## Ansys Mechanicalによる構造解析結果

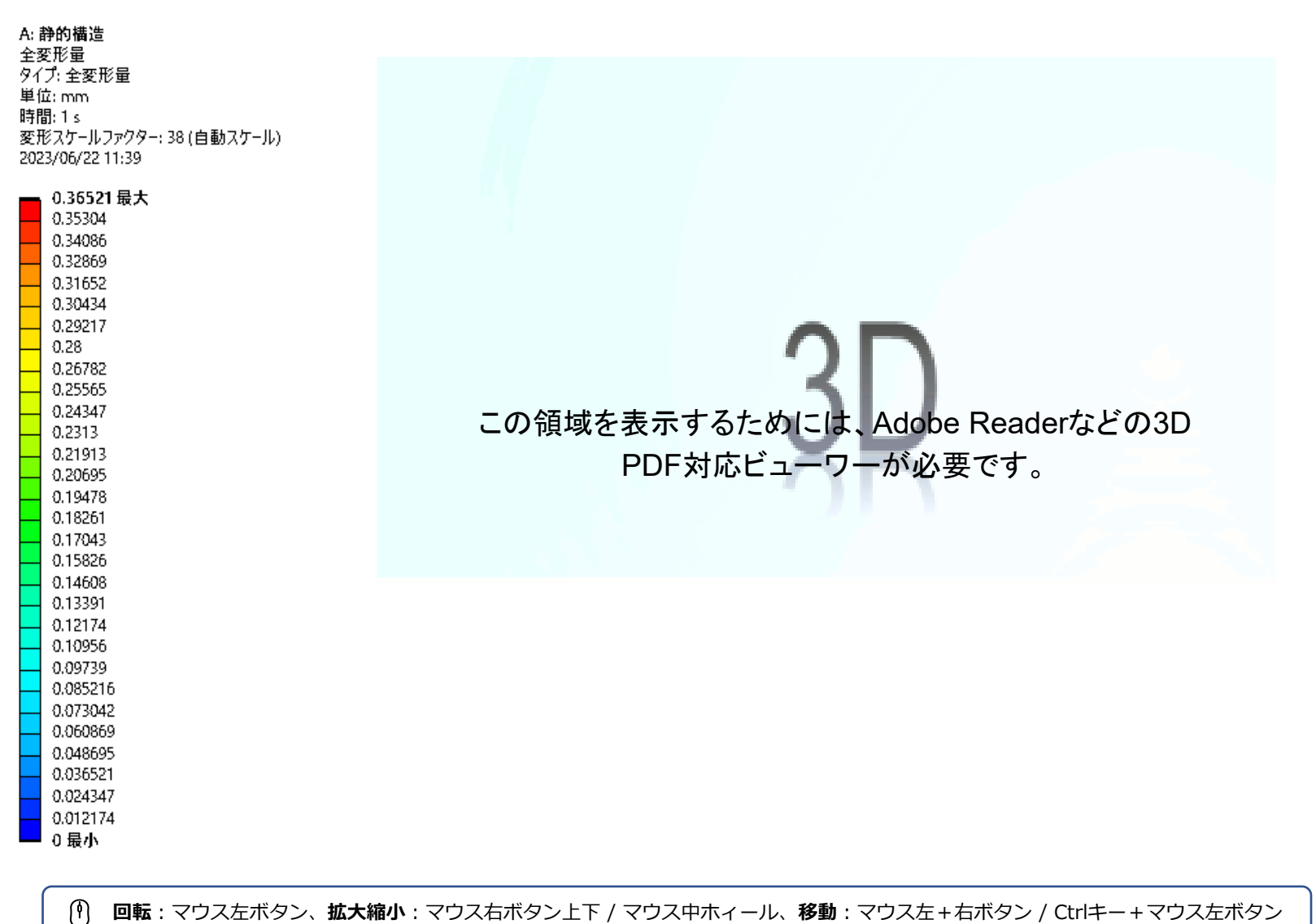

**回転**:マウス左ボタン、**拡大縮小**:マウス右ボタン上下 / マウス中ホィール、**移動**:マウス左+右ボタン / Ctrlキー+マウス左ボタン

このドキュメントは、PC 上の Acrobat Reader で閲覧できます(PC上に保存して開いてください)。 操作方法については、<https://vts-software.co.jp/supportinfo/support-general/>の「Acrobat Readerの使い方」を参照してください。